- Formular pentru persoane fizice -

PRIMARY ALLEL M 10 NR......  $\overline{1}$ Din. 25. 02. 2021. financi loboo ...

 $($ <sup>e</sup>) ob luping  $\theta$ 

1. 380 美食

## OFERTĂ DE VÂNZARE TEREN

5. 银平

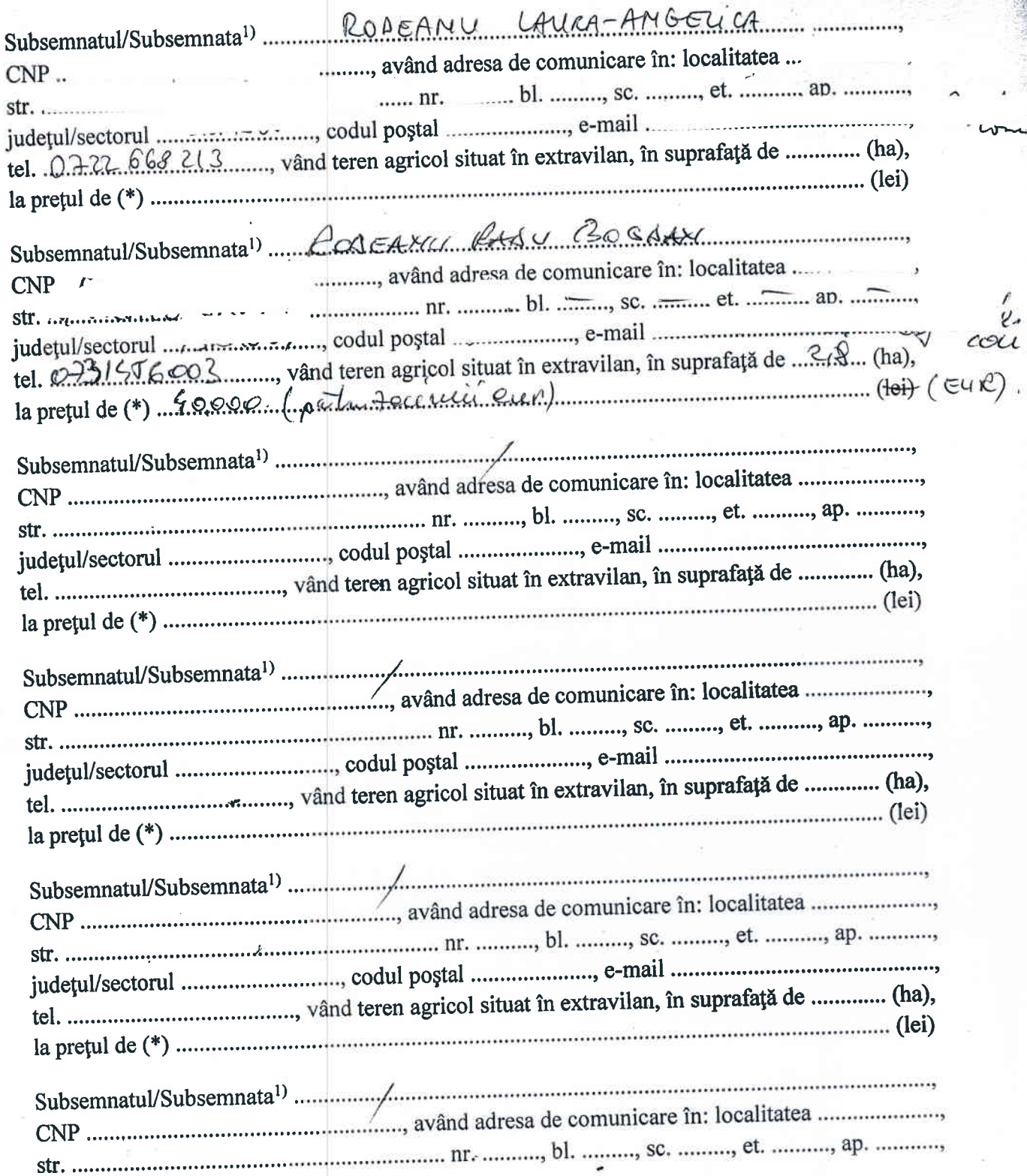

Condițiile de vânzare<sup>2)</sup> sunt următoarele: 40.000 CUR (patrudeciriui CUR) Date privind identificarea terenului

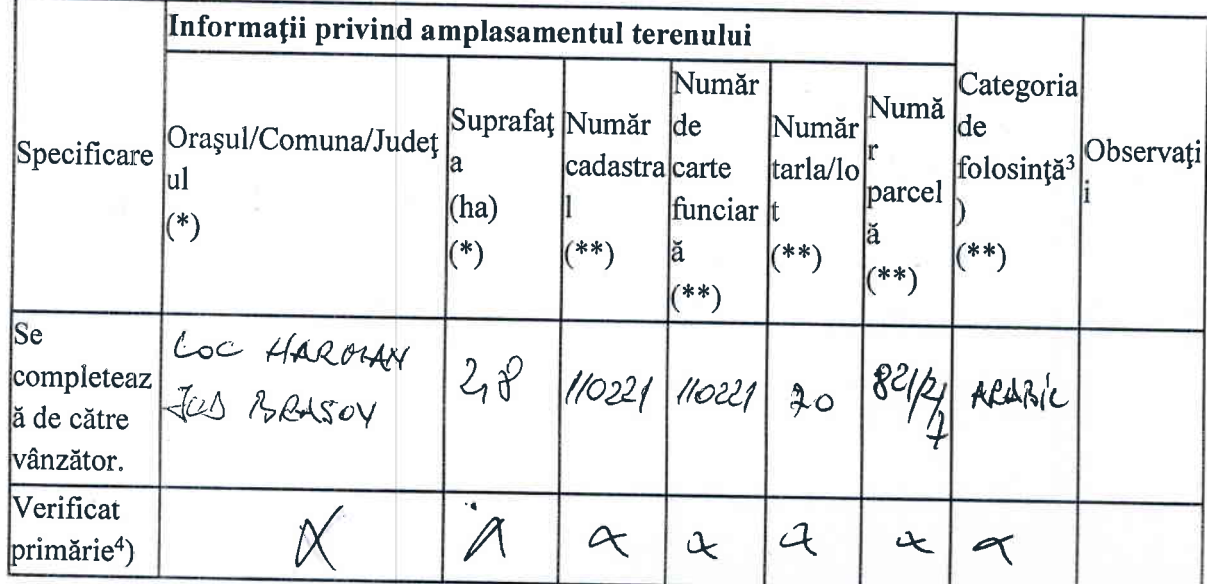

Cunoscând că falsul în declarații se pedepsește conform Legii nr. 286/2009 privind Codul penal, cu modificările și completările ulterioare, declar că datele sunt reale, corecte și complete.

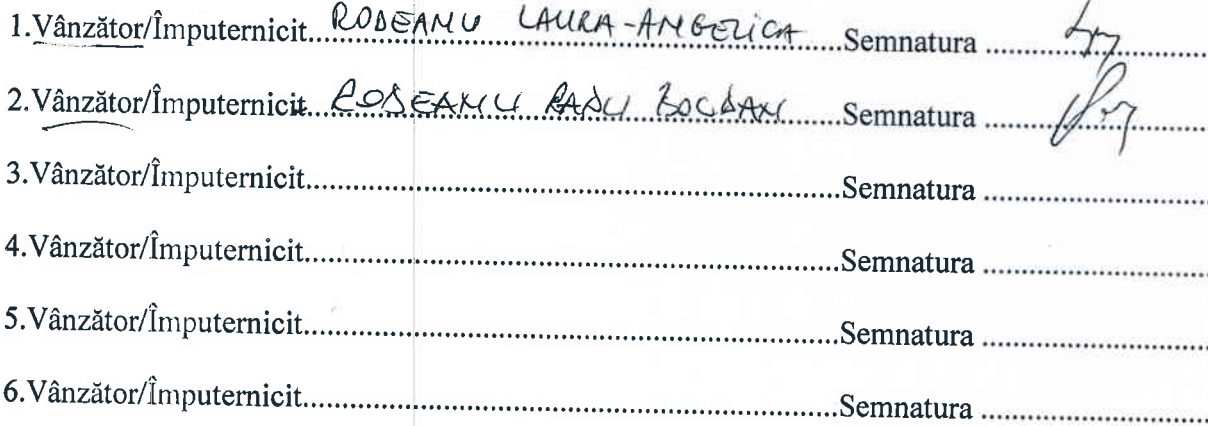